**Olsztyn, 2016-11-17**

# **OPIS PRZEDMIOTU ZAMÓWIENIA**

# "**ROZBUDOWA SYSTEMU ENOVA WOJEWÓDZTWO WARMINSKO – MAZURSKIE O MODUŁ BUDŻETU"**

## **1. Przedmiot zamówienia**

Przedmiotem zamówienia jest "Rozbudowa Systemu Enova o moduł budżet w Urzędzie Marszałkowskim Województwa Warmińsko-mazurskiego w Olsztynie".

Przedmiot Zamówienia obejmuje następujące elementy:

- 1.1. Wytworzenie i wdrożenie modułu budżet w Urzędzie Marszałkowskim w Olsztynie oraz w 20 Jednostkach Organizacyjnych Województwa Warmińsko-Mazurskiego (wykaz i lokalizacja Jednostek stanowi załącznik do umowy). W momencie ogłaszania przetargu jedynie Urząd Marszałkowski jest właścicielem więcej, niż jednego cząstkowego budżetu.
- 1.2. Szkolenie pracowników Urzędu Marszałkowskiego w Olsztynie i pracowników 20 Jednostek Organizacyjnych Województwa Warmińsko - Mazurskiego w zakresie eksploatacji nowego modułu,
- 1.3. Świadczenie usług gwarancyjnych (24-miesiące od daty podpisania przez Zamawiającego Protokołu Odbioru Końcowego) i zapewnienie aktualizacji Systemu Enova Budżet w okresie gwarancji, umożliwiających prawidłowe funkcjonowanie modułu z uwzględnieniem zmian w przepisach i rozporządzeniach prawnych i finansowo-księgowych. Gwarancje i aktualizacja zgodna z modelem licencjonowania stanowisk funkcjonującym w Urzędzie Marszałkowskim w Olsztynie.

Szczegółowe wymagania dotyczące rozbudowy Systemu Enova o moduł budżet w Urzędzie Marszałkowskim w Olsztynie i jego jednostkach budżetowych, opisane są poniżej:

## **2. WARUNKI TECHNICZNE**

System zostanie zainstalowany na sprzęcie wskazanym przez Zamawiającego.

# **3. SZCZEGÓŁOWY OPIS ZAMÓWIENIA**

## **3.1 Definicje**

Jeżeli w niniejszym dokumencie w wymaganiu użyto sformułowania "musi", należy to, rozumieć, jako bezwzględny nakaz realizacji takiej funkcjonalności.

Jeżeli w niniejszym dokumencie w wymaganiu użyto sformułowania **"powinien"**, należy to, rozumieć, jako wymaganie obowiązkowe, chyba, że istnieją względy przemawiające za odstąpieniem od realizacji wymagania. Decyzja o odstąpieniu w całości lub w części od danego wymagania należy do Zamawiającego.

**Użytkownik Końcowy (UK)** – pracownik Urzędu, Jednostki Organizacyjnej lub inna osoba upoważniona, posiadająca uprawnienia do systemu w zakresie sporządzania projektu cząstkowego planu finansowego i raportowania cząstkowego.

**Jednostka Organizacyjna (JO)** – jednostka organizacyjna samorządu województwa uczestnicząca w procesie planowania i rozliczania budżetu – właściciel cząstkowego budżetu. Wraz z Urzędem Marszałkowskim w momencie ogłoszenia przetargu istnieje 21 JO. W momencie ogłaszania przetargu jedynie Urząd Marszałkowski jest właścicielem, więcej niż jednego cząstkowego budżetu.

**Właściciel cząstkowego budżetu (W)** – JO lub Departament w Urzędzie Marszałkowskim.

**Użytkownik Zatwierdzający (UZ)** – użytkownik, którego akcja w systemie wymagana jest do zatwierdzenia danego cząstkowego budżetu w ramach sporządzanego projektu budżetu województwa (lub zmiany).

**Budżet jednostki organizacyjnej (BJO) –** suma BCZ składających się na budżet danej JO.

**Budżet cząstkowy (BCZ) –** część budżetu województwa przypisana do określonego W opatrzona częściami opisowymi i przypisaniami do wymaganych katalogów.

**Użytkownik Zarządzający** – pracownicy Departamentu Finansów posiadający uprawnienia do pracy z całością budżetu, uchwałami budżetowymi.

### **3.2 Wymagania szczegółowe do wdrożenia**

Należy skonfigurować i sparametryzować System Enova, obecnie użytkowany w Urzędzie Marszałkowskim w Olsztynie, tak aby zostały spełnione wszystkie poniższe zalecenia.

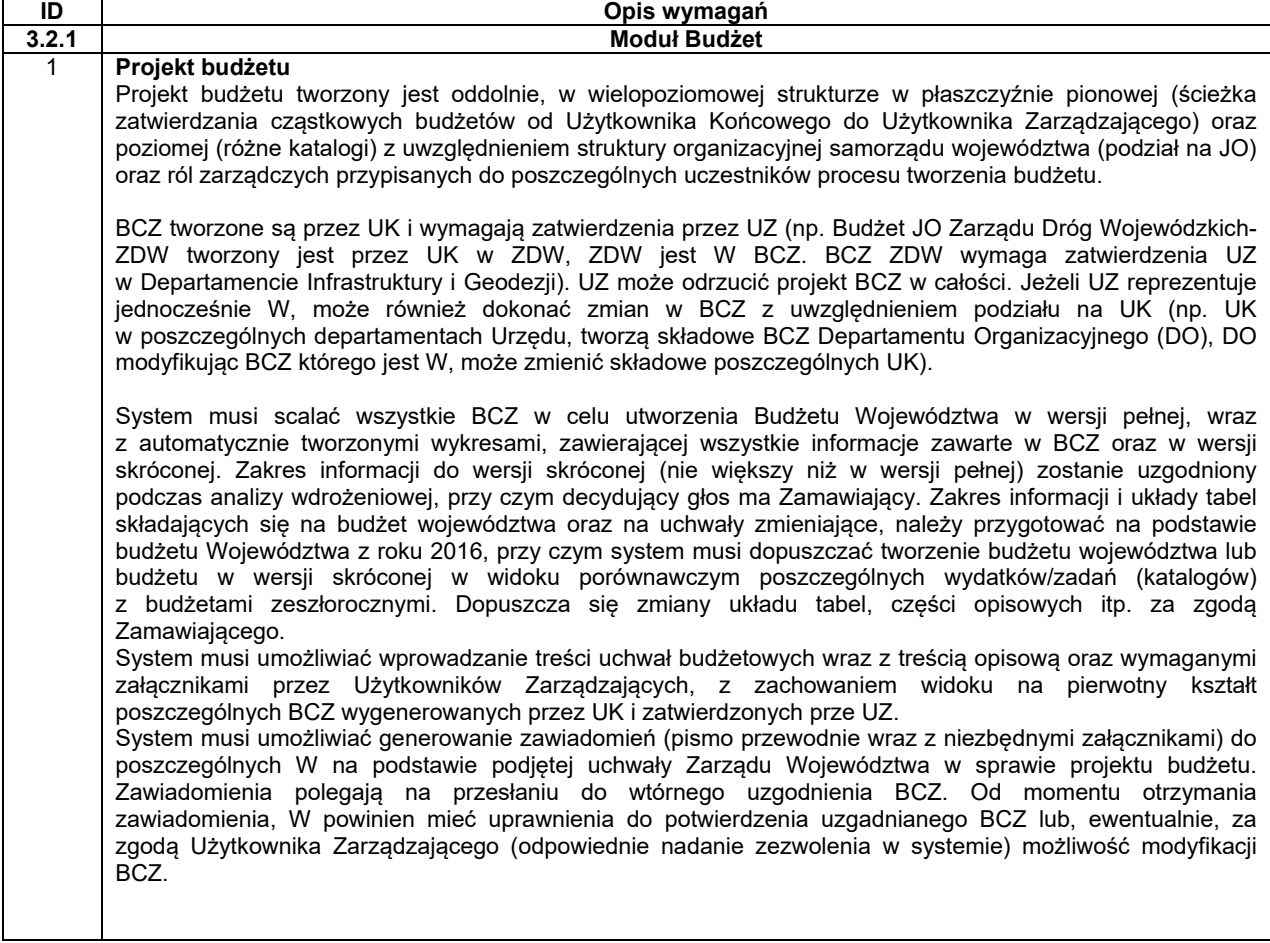

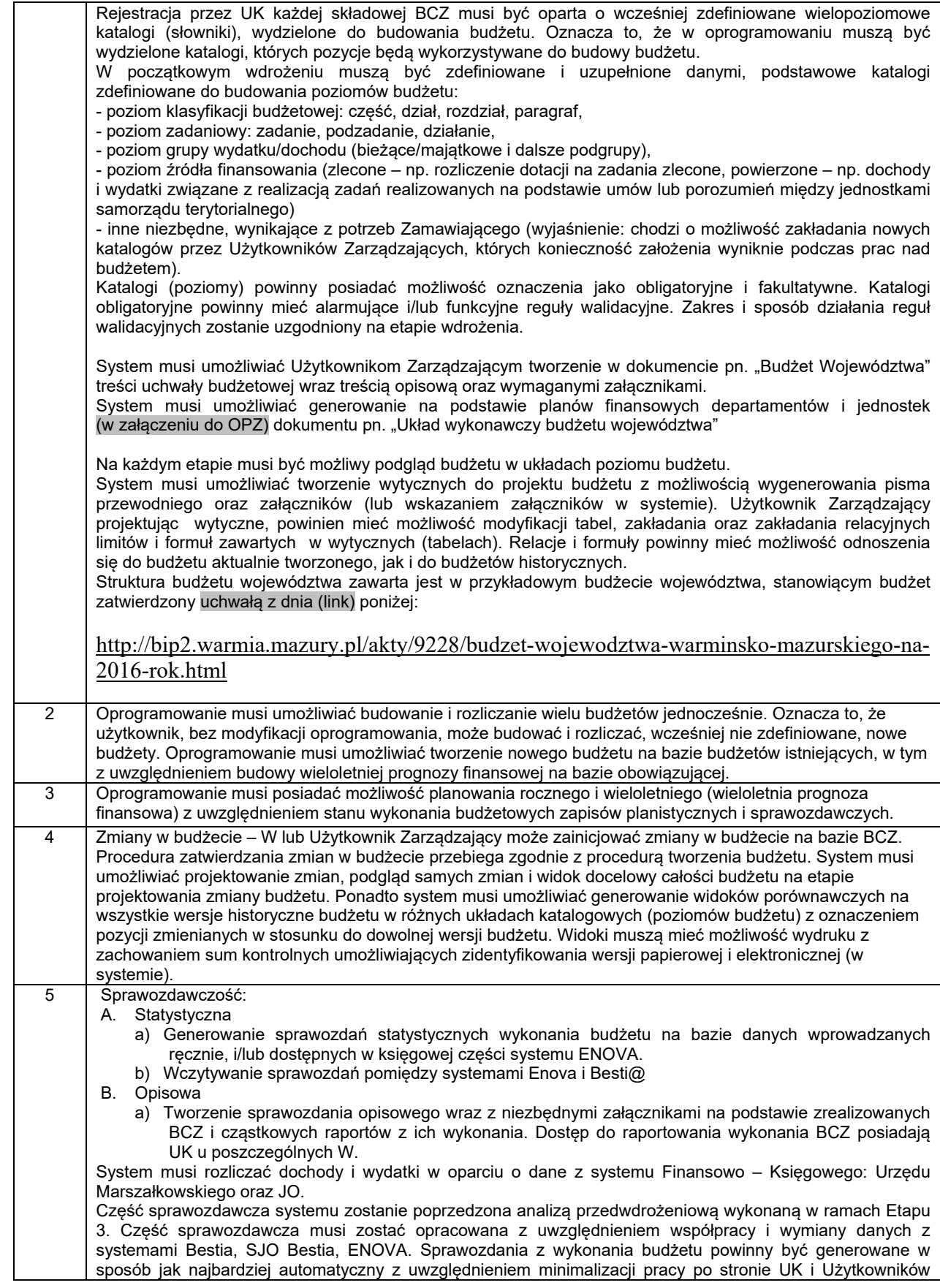

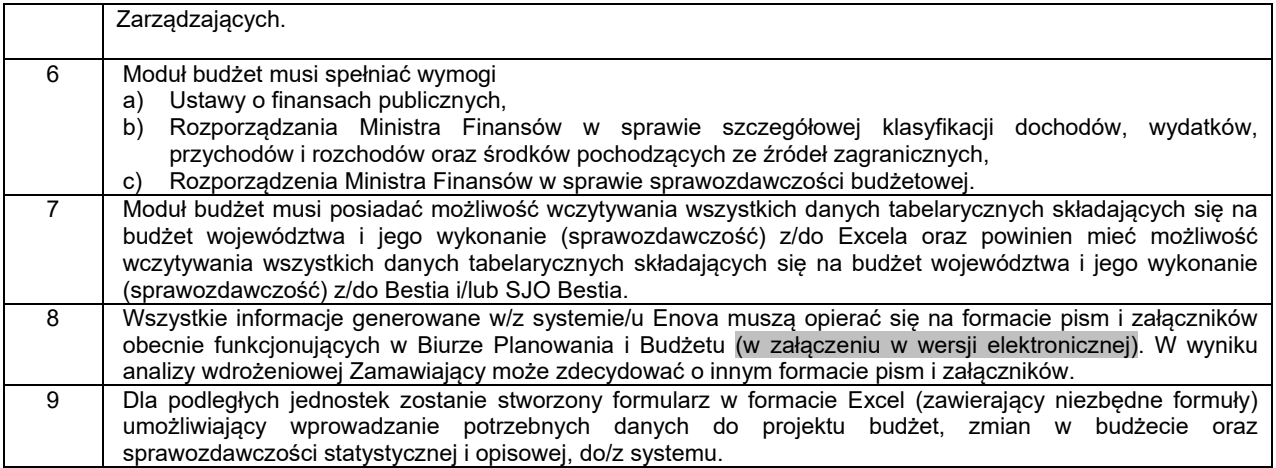

# **4. WDROŻENIE SYSTEMU**

## **4.1 Wdrożenie modułu Budżet**

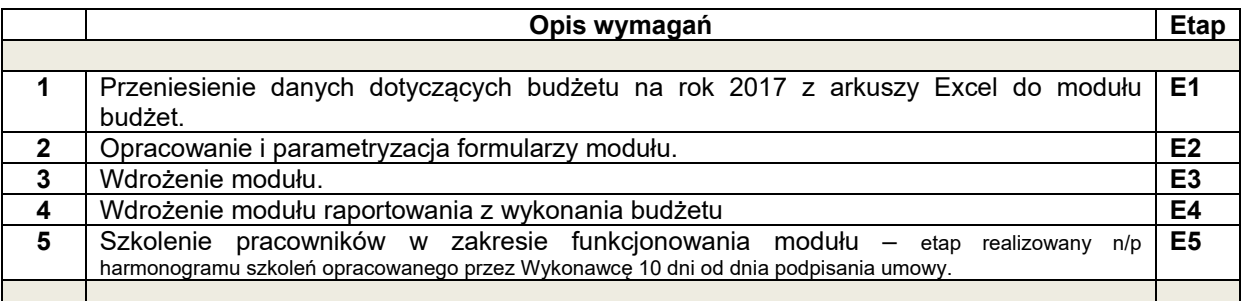

**Etapy 1 - 4** zostaną zrealizowany w ciągu max **60** dni, liczonych od następnego dnia roboczego od dnia zawarcia umowy.

## **5. Szkolenia**

Do obowiązków Wykonawcy należy zorganizowanie i przeprowadzenie szkoleń grupowych, których celem będzie:

- wyszkolenie pracowników Zamawiającego wykonujących zadania zarządzania i administrowania Systemem (administratorów),

- wyszkolenie określonej grupy użytkowników obsługujących System (użytkownicy końcowi, użytkownicy wiodący w Departamencie Finansów),
- przygotowanie materiałów szkoleniowych.
- szkolenia odbędą się w siedzibie i na sprzęcie Zamawiającego
- czas szkolenia nie może przekraczać 6 godzin zegarowych na dzień szkolenia.
- po każdym szkoleniu musi zostać podpisany protokół wykonania szkolenia. Załącznikiem do niego musi być lista uczestników szkolenia.

W drugiej kolejności Wykonawca w uzgodnieniu z Zamawiającym przeprowadzi

instruktarze na poszczególnych stanowiskach pracy, wg potrzeb Zamawiającego. Instruktarze odbywają się w miejscu pracy Użytkowników Końcowych. Po każdym instruktażu musi zostać podpisany protokół wykonania instruktarzu.

Szczegółowy harmonogram szkoleń Wykonawca opracuje przy współpracy z Zamawiającym i przedstawi w terminie 10-ciu dni roboczych po podpisaniu umowy. Łączna liczba roboczogodzin szkoleniowo-instruktarzowych wyniesie co najmniej XXX

## **6. OBSŁUGA POWYKONAWCZA i GWARANCJA**

#### **6.1 Opis ogólny**

Po wdrożeniu Systemu Wykonawca zapewni usługę powykonawczą na warunkach opisanych poniżej.

#### **6.2 Wymagania na okres gwarancji**

- 1. Wykonawca udziela gwarancji na System na okres 24 miesięcy, liczony od daty zatwierdzenia Protokołu Odbioru Końcowego.
- 2. Protokół Odbioru Końcowego zostanie podpisany przez Zamawiającego jedynie po przeprowadzeniu testów Funkcjonalności systemu i zasileniu danymi przekazanymi przez Zamawiającego dotyczącymi budżetu na rok 2017. Testy mają być pozytywne, a system ma być w pełni funkcjonalny, co do wymagań opisanych w pkt. 3 OPZ.
- 3. Wykonawca zapewni stałą obsługę wprowadzania zmian do Systemu w celu dostosowywania go do obowiązującego prawa państwowego i resortowego, poprzez monitorowanie i aktualizowanie systemu o przepisy z zakresu finansów publicznych, rachunkowości, sprawozdawczości oraz klasyfikacji budżetowej, nie później niż 10 dni od ich ogłoszenia.
- 4. Awarie systemu klasyfikowane są wg dwóch kryteriów: *awarie krytyczne* – uniemożliwiające pracę i realizację najważniejszych czynności w systemie; *awarie zwykłe* – awarie nie wpływające na prace systemu, jednak niezbędne do usunięcia.
- 5. Usuwanie awarii powstałych w trakcie eksploatacji systemu: awarie krytyczne usuwane będą po 2 dniach roboczych, liczonych od dnia następnego po dniu jej zgłoszenia; awarie zwykłe po 5 dniach roboczych, liczonych od dnia następnego po dniu jej zgłoszenia.
- 6. Wykonawca dokona na swój koszt naprawy gwarancyjnej przez usunięcie wad lub awarii oraz doprowadzenie Systemu do stanu sprzed awarii.
- 7. Za niedotrzymanie czasu napraw gwarancyjnych/awarii/obsługi określonych w ust. 3 i ust. 5 niniejszego punktu (6.2), naliczane będą kary zgodnie z zapisami umowy.
- 8. Udzielenie gwarancji nie obejmuje zobowiązania do usuwania błędów lub wad, spowodowanych naprawami, modyfikacjami, ulepszeniami czy też poprawkami Systemu w szczególności poprzez ingerencję w jego kod źródłowy, wykonanymi przez podmiot inny niż Wykonawca.

## **6.3 Wymagania na utrzymanie Systemu**

- 1. Wykonawca zobowiązany jest do uruchomienia i utrzymania kanału dostępu czynnego w godzinach 08.00-15.00 od poniedziałku do piątku (z wyłączeniem świąt i dni ustawowo wolnych od pracy), który przyjmuje wszystkie naprawy gwarancyjne/awarie i obsługę/eksploatację systemu, pod jednym numerem telefonicznym lub adresem mailowym. Za ewentualne przekierowanie informacji na właściwą osobę odpowiedzialny jest Wykonawca.
- 2. W okresie wdrażania modułu (etapy 1-4 wymienione w pkt. OPZ) Wykonawca zobowiązuję się być dostępny na potrzeby Zamawiającego w jego siedzibie w przeciągu maksymalnie 2 dni roboczych liczonych od dnia następnego po dniu dokonania zgłoszenia takiej potrzeby (również dopuszczalna telefoniczna forma dokonania zgłoszenia).